# Atmospheric Modeling to Refine Lichen-based Critical Loads for the North American Marine West Coast Forests Ecological Region

Pierre Wong, Joe Vaughan, and Brian Lamb

Laboratory for Atmospheric Research at Washington State University

September 30, 2010

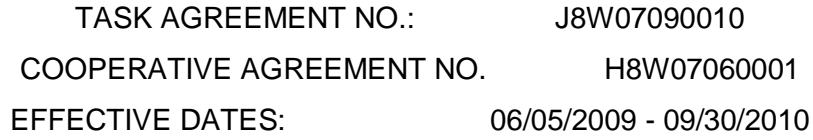

### Introduction

This study, funded by the National Park Service and in collaboration with the USDA Forest Service, supports investigation of the lichen response to atmospheric nitrogen and thereby contributes to establishment of critical loads for nitrogen deposition. In this work The Laboratory for Atmospheric Research at WSU has provided the NPS with AIRPACT-3 simulation results for nitrogen deposition in the Pacific Northwest region generally for 28 months, and for 23 forest research sites in Washington and Oregon for specific periods of measurement.

This project provides model results for nitrogen deposition for the Pacific Northwest from the airquality modeling system AIRPACT-3. Modeled deposition results are output by species and deposition mechanism and the results are thus separable as contributing to nitrogen dry deposition or nitrogen wet deposition. The dry and wet deposition results are reported as aerosol loadings (kg/ha) by the model for individual nitrogen-bearing molecules (species) on an hourly basis throughout the model domain, the 12-km grid shown in Figure 1. This project sums these species and accumulates their deposition over time, to facilitate comparison with field observations and better represent the model results in terms of ecosystem inputs of nitrogen. The nitrogen deposition model results were extracted and summed over time for the specific monitoring sites operated from June 2006 through September 2008, which were identified by National Park Service (NPS) and National Forest Service (NFS) collaborators.

WSU provides the following deliverables:

1) Nitrogen deposition in units of N kg/Ha for twelve (12) deposition variables along with four (4)

additional meteorological variables (for 16 variables, as listed in Appendix A) for each monitoring site for its specific period, as well as monthly totals. These deliverables are being shared with project correspondents using the Dropbox facility (dropbox.com) via folders shared by invitation.

2) Regional maps of monthly dry and wet nitrogen deposition in units of kg N/ha have been constructed and are being made available via the AIRPACT-3 website at: [www.atmos.washington.edu/~empact/airpact\\_monthly\\_depo/AP\\_monthly\\_depo.php](http://www.atmos.washington.edu/~empact/airpact_monthly_depo/AP_monthly_depo.php) and examples are shown in Figure 2.

### Methodology

1. Data Source

All reported data are from the AIRPACT-3 air-quality forecasting system operated by LAR. The data reported are specifically from the CMAQ model with some meteorological (precipitation) results from the MCIP-processed WRF results. *No observational (field) data are represented in these modeling results,* only results from numerical simulations.

AIRPACT-3 is an air-quality forecast system for the Pacific Northwest reporting to the public daily via the web (http://lar.wsu.edu/AIRPACT-3). The AIRPACT system combines air chemistry and meteorology using community modeling software including the Weather Research Forecast (WRF) meteorological model (Mesoscale Model 5 (MM5) prior to April, 2008), the SMOKE processing system, and the Community Multi-scale Air Quality Model (CMAQ). WRF output fields are obtained from the University of Washington mesoscale meteorological forecast operations on a daily basis [\(http://www.atmos.washington.edu/mm5rt/,](http://www.atmos.washington.edu/mm5rt/) Mass et al., 2003). The WRF meteorological fields are processed using the MCIP program prior to use in CMAQ. Details about MCIP and the governing equations of CMAQ can be found in Byun and Schere (2006), which describes the calculations for advection, diffusion, chemical reactions, photolysis, cloud mixing, aerosol dynamics, and deposition. The AIRPACT-3 domain (shown in Figure 1) uses 95 x 95 grid of 12 km x 12 km grid cells (9025 total) with 21 vertical layers increasing in layer thickness from the surface to the tropopause. Further details describing AIRPACT-3 and recent evaluation results are given in Chen et al. (2008). The AIRPACT-3 forecast results, along with automated evaluation results based upon AIRNOW monitoring data, are provided on a daily basis on the AIRPACT web site [\(http://lar.wsu.edu/airpact-3\)](http://lar.wsu.edu/airpact-3). The AIRPACT-3 simulation results for nitrogen deposition (wet and dry) are output on the 12-km grid (described above and shown in Figure 1) and those data are used in this project. In addition, a diagnostic file is output by CMAQ, representing that part of the wet deposition that is associated with convective storm events. This convective wet deposition output is generated by CMAQ because meteorological modeling for scales such as associated with the 12-km grid used in AIRPACT-3 is well known to have problems predicting location for convective storms.

AIRPACT-3 results have been archived on a variety of media over the decade of its development and operation, from cartridge tapes to DVDs and most recently hard drives. The backups were stored on DVD for 2004 through 2007 and then on mountable external hard drives for 2008 and thereafter. Checking for data to cover the 28-month period of interest, June 2006 through September 2008, we determined that significant archive periods on DVD were unreadable and LAR therefore, the AIRPACT-3 system was re-run to generate data for missing periods, particularly the seven months from June 2007 to December 2007. This involved requesting that University of Washington restore the meteorology data (MM5 for that period) and rerunning AIRPACT.

For each day's CMAQ run, the previous day's local midnight pollutant concentration is used as the current day's initial condition. Since the AIRPACT-3 archive of May 2007 was missing, AIRPACT was rerun for a week to initialize the model domain chemistry to provide initial conditions to start the first day of June 2007. Overall, the process of rerunning for missing results took most of the time and much of the effort in this project; a CMAQ simulation for one day takes about 3 hours clock time plus the file transfer time between Washington State University and University of Washington.

### 2. Data Processing

The processing of the AIRPACT-3 meteorology and CMAQ data was accomplished in three stages:

- o Summation of nitrogen species deposited into ten (12) deposition variables, for output for the entire grid, as hourly netCDF files. This process was run for both wet and dry deposition output files separately.. See the output species listed in Appendix A and the DepSum code in Appendix B.
- o Extraction of hourly summed deposition variables for grid cells containing research sites (see Appendix C - CheckSites) resulting in hourly data by site as a text file.
- o Reprocessing the deposition as reported by hour (see Appendix D Trimming) for reporting as research site period and monthly values.
- DepSum: This program, written in Fortran, sums deposited nitrogen species to an hourly basis. The list of accumulated nitrogen deposition species plus those nitrogen species reported individually is shown in Appendix A. This program sums the nitrogen-related species into the total nitrogen deposition and writes out the specified nitrogen-bearing species and total nitrogen deposition. For the accumulated nitrogen deposition, three more nitrogen-related species (PAN2, PBZN, and MA\_PAN) are added to the total nitrogen deposition suggested in the proposal. The main reason is to include all nitrogen-deposited species for the accumulated nitrogen deposition. The input file from CMAQ (wet or dry deposition) result contains 58 chemical species with 24 time-steps of 1 hour. The output file is in netCDF format with 9 new variables in hourly basis. For the nitrate flux, NO and  $NO<sub>2</sub>$  are removed from the list appearing in the proposal scope of work because there is some thought that  $NO<sub>2</sub>$  might react to form HONO at the surfaces layer. NO and  $NO<sub>2</sub>$  are reported as individual species, and the data is available to add into nitrate flux if desired.
- CheckSites: The script is modified to extract nitrogen deposition and the meteorology data for specific latitude and longitude. First, the program situates the site location provided by the project sponsors within the AIRPACT-3 domain. Then, the nitrogen deposition and meteorology data for the model grid cell within which that site is located are extracted. The output files for each site are written as ASCII format on an hourly basis.
- Trimming: The bash script is written to winnow the hourly nitrogen deposition data for a specific site to the period of site operation. In the process the deposition data is also accumulated for reporting on monthly basis, as well as for the period of site operation. The output is in ASCII format and also MS Excel format. These data are being shared via the Dropbox website [\(www.dropbox.com\)](http://www.dropbox.com/) in lieu of FTP (file transfer protocol) as FTP support has been terminated at LAR/WSU.

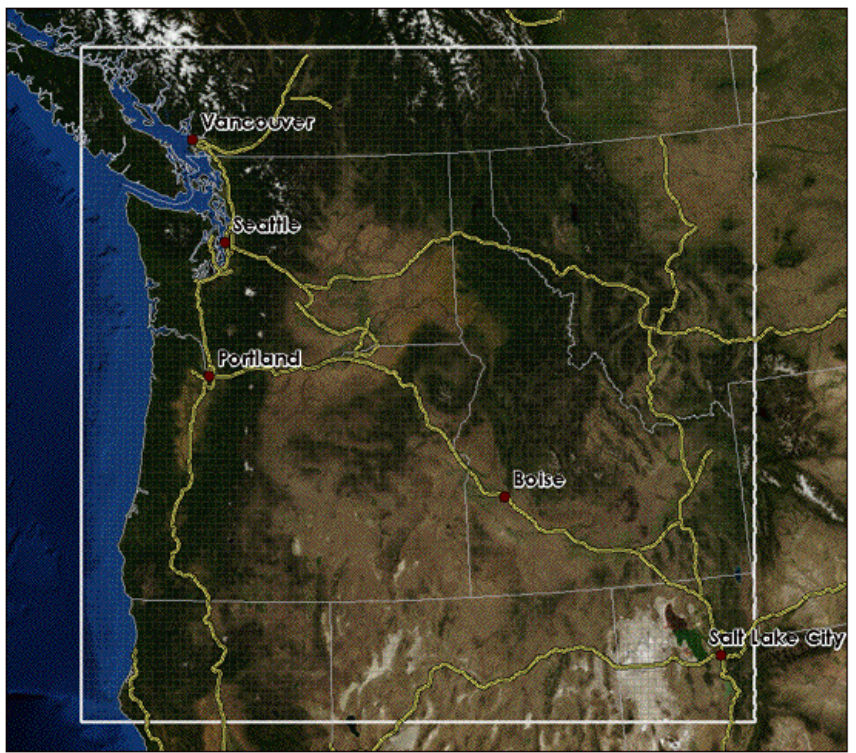

Figure 1. The AIRPACT -3 domain is indicated by the white border, and is represented as a grid of 95 by 95 cells of 12 km by 12 km. Vertical layers number 21 and vary in thickness, becoming deeper with increasing height above the surface and effectively including the entire troposphere.

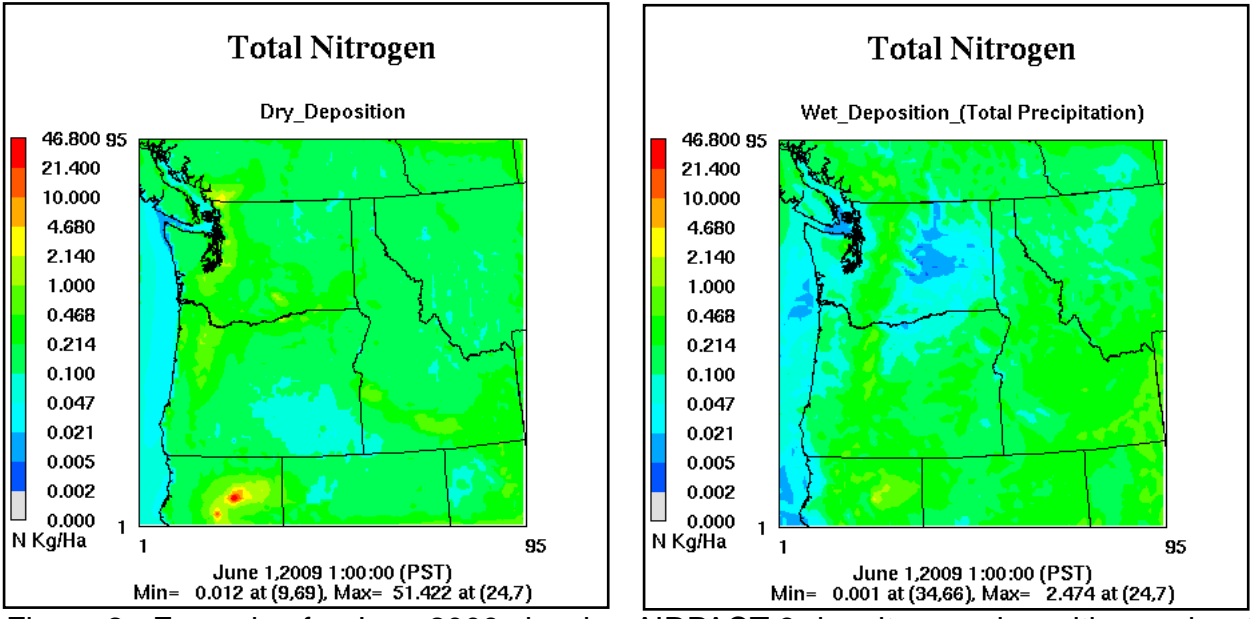

Figure 2. Examples for June 2009 showing AIRPACT-3 dry nitrogen deposition and wet nitrogen deposition.

## **References**

Byun, D. and Schere, K. L.: Review of the Governing Equations, Computational Algorithms, and other components of the models-3 community multiscale air quality (CMAQ) modeling system, *Applied Mechanics Review*, Vol. **59**, March 2006, 51-77.

Chen, J., Vaughan, J., Avise, J., O'Neill, S., and Lamb, B.: Enhancement and evaluation of the AIRPACT ozone and PM2.5 forecast system for the Pacific Northwest, *Journal of Geophysical Research*, VOL. **113**, D14305, doi: 10.1029/2007JD009554, 2008

Mass, C. F., M. Albright, D. Ovens, R. Steed, M. MacIver, E. Grimit, T. Eckel, B. Lamb, J. Vaughan, K. Westrick, P. Storck, B. Colman, C. Hill, N. Maykut, M. Gilroy, S. A. Ferguson, J. Yetter, J. M. Sierchio, C. Bowman, R. Stender, R. Wilson and W. Brown, 2003: Regional Environmental Prediction over the Pacific Northwest, *The Bulletin of the American Meteorological Society*, **84**:10, 1353-1366.

# **Appendix A: Species documentation for site-specific text and MS Excel files.**

This numbered list shows a descriptive name (optional, use for combined species), a short name based on the most important (or sole) nitrogen-bearing molecule (ion) , the units, followed by the AIRPACT CMAQ species contributing. In the CMAQ species definitions, "I" and

"J" represent difference size modes of aerosol (ie., NH4I and NH4J); for deposition of aerosol these modes were summed in all cases.

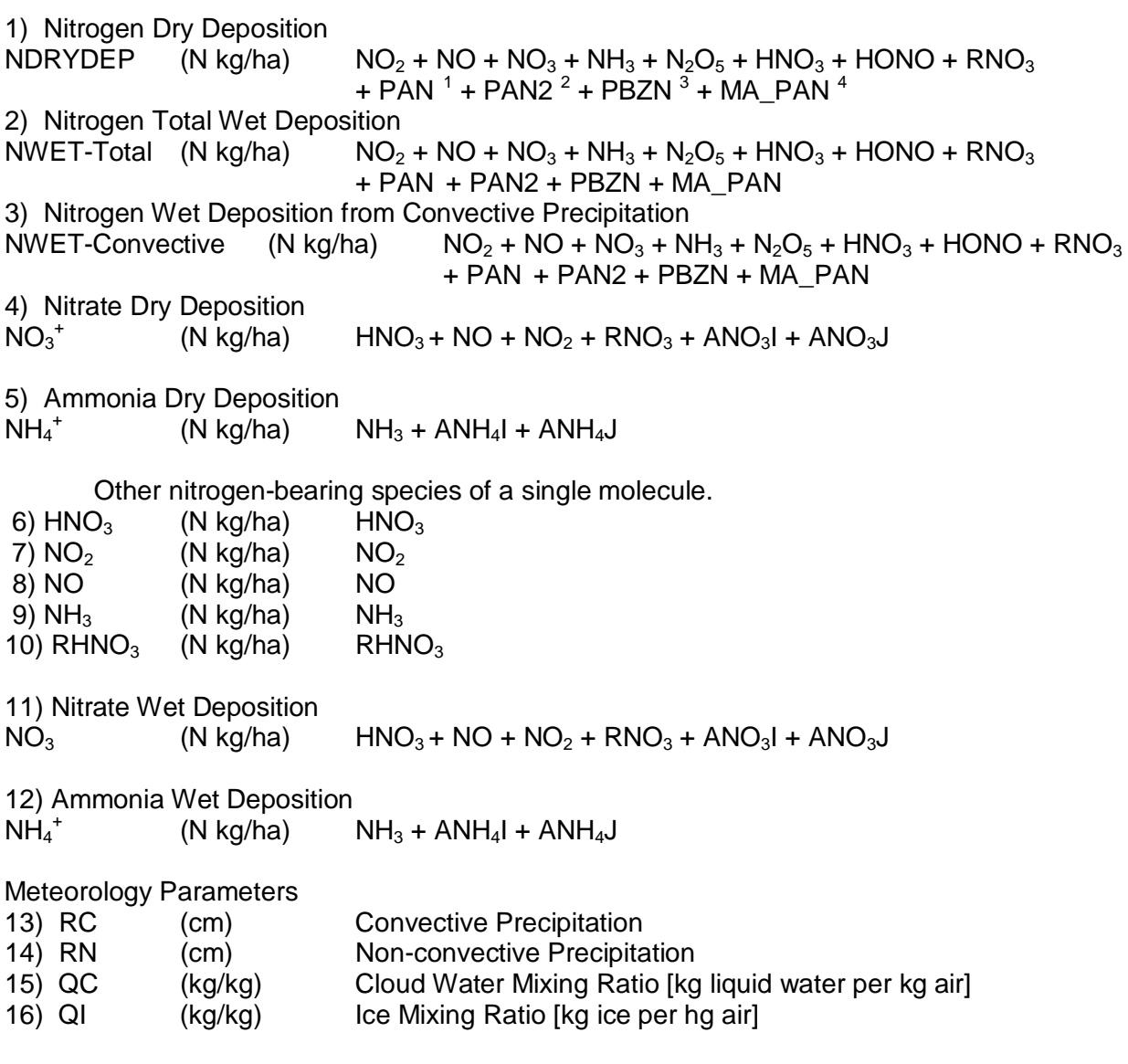

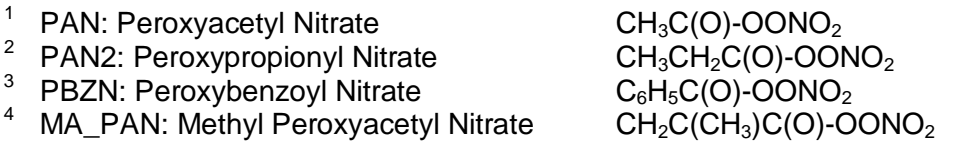

#### **Appendix B: DepSum.F**

```
 IMPLICIT NONE
! This is sum of the Deposition in hour basis.
! Pierre Wong April 19,2010
!=======[Includes]======================================================
 INCLUDE 'PARMS3.EXT' ! IOAPI Constants
 INCLUDE 'FDESC3.EXT' ! IOAPI File Description Data Structure
         INCLUDE 'IODECL3.EXT' ! IOAPI Function Declarations
!=======[External Functions]============================================
       INTEGER TRIMLEN<br>real getreal
                  getreal
        EXTERNAL TRIMLEN, nextime, getreal
!=======[Local Variables]===============================================
        CHARACTER*160 MESG, endString
                       inFile, sumFile, progName
        INTEGER LOGDEV
        LOGICAL outIsNew
         INTEGER nxm, nym, nx, ny, nz
         INTEGER concDt, concTm 
        INTEGER stdDt, stdTm 
        INTEGER INnvars 
        REAL dxkm, dykm
        INTEGER allocateStat
        REAL, DIMENSION(:,:,:), ALLOCATABLE :: aSumDep
       REAL, DIMENSION(:,:,:), ALLOCATABLE :: NPS_NO3, NPS_NH4
        REAL, DIMENSION(:,:,:), ALLOCATABLE :: NHNO3, NNO2, NNO
        REAL, DIMENSION(:,:,:), ALLOCATABLE :: NNH3, NRNO3
        REAL, DIMENSION(:,:,:), ALLOCATABLE :: NPS_NO3T, NPS_NH4T
        REAL, DIMENSION(:,:,:), ALLOCATABLE :: NHNO3T, NNO2T, NNOT
        REAL, DIMENSION(:,:,:), ALLOCATABLE :: NNH3T, NRNO3T
         INTEGER h, i, j, k, species
         INTEGER newnvars3d
        CHARACTER*16, PARAMETER :: NO2='NO2', NO= 'NO', NO3='NO3' 
        CHARACTER*16, PARAMETER :: HNO3='HNO3', HONO='HONO', HNO4='HNO4'
        CHARACTER*16, PARAMETER :: RNO3='RNO3', PAN='PAN', PAN2='PAN2'
        CHARACTER*16, PARAMETER :: PBZN='PBZN', MA_PAN='MA_PAN'
        CHARACTER*16, PARAMETER :: NH3='NH3', NPHE='NPHE', ANH4J='ANH4J'
        CHARACTER*16, PARAMETER :: ANH4I='ANH4I', ANO3J='ANO3J'
```

```
 CHARACTER*16, PARAMETER :: ANO3I='ANO3I', SO2='SO2', N2O5='N2O5'
         CHARACTER*16, PARAMETER :: SULF='SULF', ASO4J='ASO4J'
         CHARACTER*16, PARAMETER :: ASO4I='ASO4I', ASO4K='ASO4K'
         CHARACTER*16, PARAMETER :: HG='HG', HGIIGAS='HGIIGAS'
         CHARACTER*16, PARAMETER :: APHGI='APHGI', APHGJ='APHGJ'
         CHARACTER*16, PARAMETER :: O3='O3', NA= 'NA', CL='CL' 
         CHARACTER*16, PARAMETER :: ANAJ='ANAJ', ANAK='ANAK'
         CHARACTER*16, PARAMETER :: ACLJ='ACLJ', ACLK='ACLK'
         CHARACTER*16, PARAMETER :: NUNIT ='N Kg/Ha '
!=======[Main Program]==================================================
           progName = 'Dep_NPS'
           endString = "."
!! Get the input and output file names.
           CALL GETARG(1, inFile)
           CALL GETARG(2, sumFile)
          LOGDEV = INIT3()
        write(6,*) "Opening the File"
!! Open the input file from the AIRRUN Directories.
         IF(.NOT. OPEN3(inFile, FSREAD3, progName)) THEN
              MESG = 'Could not open file ' // inFile
             CALL M3EXIT(inFile, 0, 0, MESG, 2)
         ELSE
             write(6,*) " Opened the inFile" 
         END IF
         IF(.NOT. DESC3(inFile)) THEN
              MESG = 'Could not get file desc for ' // inFile
              CALL M3EXIT(inFile, 0, 0, MESG, 2)
         ELSE
              write(6,*) 'The inFile is read as'
              write(6,*) ' sdate3d: ', sdate3d
              write(6,*) ' stime3d: ', stime3d
             write(6, *) ' fdesc3d: ', fdesc3d(1) write(6,*) ' fdesc3d: ', fdesc3d(2)
              write(6,*) ' fdesc3d: ', fdesc3d(3)
              write(6,*) ' gdnam3d: ', gdnam3d
              write(6,*) ' xcell3d: ', xcell3d
              write(6,*) ' ycell3d: ', ycell3d
              write(6,*) ' ncols3d: ', ncols3d
              write(6,*) ' nrows3d: ', nrows3d
              write(6,*) ' tstep3d: ', tstep3d
              write(6,*) ' nvars3d: ', nvars3d
              write(6,*) ' nlays3d: ', nlays3d
              write(6,*) ' mxrec3d: ', mxrec3d 
              concDt = SDATE3D
              concTm = STIME3D
```

```
 stdDt = SDATE3D
              stdTm = STIME3D
              INnvars = nvars3d
              nx = ncols3d
              ny = nrows3d
        ENDIF
            write(6,*) ' Got the description of inFile' 
!! Allocate memory for the reading and summing operations
!! add new variables here 
           write(6,*) "Allocating the variables1"
          ALLOCATE ( aSumDep (nx, ny, 1), stat = allocatestat )
               IF (allocatestat /= 0) STOP "Error allocating Array"
              aSumDep = 0.0 write(6,*) "Allocating the variables2" 
         ALLOCATE ( NPS NO3 (nx, ny, 1), stat = allocatestat )
               IF (allocatestat /= 0) STOP "Error allocating Array"
           ALLOCATE ( NPS_NH4 (nx, ny, 1), stat = allocatestat )
               IF (allocatestat /= 0) STOP "Error allocating Array"
           ALLOCATE ( NHNO3 (nx, ny, 1), stat = allocatestat )
               IF (allocatestat /= 0) STOP "Error allocating Array"
          ALLOCATE ( NNO2 (nx, ny, 1), stat = allocatestat )
               IF (allocatestat /= 0) STOP "Error allocating Array"
           ALLOCATE ( NNO (nx, ny, 1), stat = allocatestat )
               IF (allocatestat /= 0) STOP "Error allocating Array"
          ALLOCATE ( NNH3 (nx, ny, 1), stat = allocatestat )
               IF (allocatestat /= 0) STOP "Error allocating Array"
          ALLOCATE ( NRNO3 (nx, ny, 1), stat = allocatestat )
               IF (allocatestat /= 0) STOP "Error allocating Array"
           ALLOCATE ( NPS_NO3T (nx, ny, 24), stat = allocatestat )
               IF (allocatestat /= 0) STOP "Error allocating Array"
          ALLOCATE ( NPS_NH4T (nx, ny, 24), stat = allocatestat )
               IF (allocatestat /= 0) STOP "Error allocating Array"
          ALLOCATE ( NHNO3T (nx, ny, 24), stat = allocatestat )
               IF (allocatestat /= 0) STOP "Error allocating Array"
          ALLOCATE ( NNO2T (nx, ny, 24), stat = allocatestat )
               IF (allocatestat /= 0) STOP "Error allocating Array"
          ALLOCATE ( NNOT (nx, ny, 24), stat = allocatestat )
               IF (allocatestat /= 0) STOP "Error allocating Array"
```

```
 ALLOCATE ( NNH3T (nx, ny, 24), stat = allocatestat )
               IF (allocatestat /= 0) STOP "Error allocating Array"
           ALLOCATE ( NRNO3T (nx, ny, 24), stat = allocatestat )
               IF (allocatestat /= 0) STOP "Error allocating Array"
        write(6,*) "Finish allocating"
!! over 24 hours
       DO h = 1, 24 write(6,*) 'reading in hour: ', h
          NPS NO3 = 0NPS NH4 = 0NHNO3 = 0NNO2 = 0NNO = 0NNH3 = 0NRNO3 = 0!! over species
           DO species = 1, INnvars 
              write(6,*) ' DOING SPECIES: ',VNAME3D(species)
              IF(.NOT. 
READ3(inFile, VNAME3D(species), 1, concDt, concTm, aSumDep)) THEN
                     MESG = 'Failed to read inFile: ' // inFile
                      CALL M3EXIT(inFile, concDt, concTm, 2)
              ENDIF
           SELECT CASE (VNAME3D(species))
             !N GAS 
               CASE (HNO3)
                  NPS NO3 = NPS NO3 + aSumDep*14.0067/63.0128NHNO3 = NHNO3 + aSumDep*14.0067/63.0128
               CASE (NO2)
                   NNO2 = NNO2 + aSumDep*14.0067/46.0055
               CASE (NO)
                   NNO = NNO + aSumDep*14.0067/30.0061
               CASE (NH3)
                   NPS_NH4 = NPS_NH4 + aSumDep*14.0067/17.0304
                  NNH3 = NNH3 + aSumDep*14.0067/17.0304
               CASE (RNO3) !organic nitrates
                   NPS_NO3 = NPS_NO3 + aSumDep*14.0067/133
                  NRNO3 = NRNO3 + aSumDep*14.0067/133
             !N AEROSOL 
               CASE (ANH4J)
                   NPS_NH4 = NPS_NH4 + aSumDep*14.0067/18.0383
               CASE (ANH4I)
                  NPS_NH4 = NPS_NH4 + aSumDep*14.0067/18.0383
               CASE (ANO3J)
                   NPS_NO3 = NPS_NO3 + aSumDep*14.0067/63.0128
```

```
 CASE (ANO3I)
                   NPS_NO3 = NPS_NO3 + aSumDep*14.0067/63.0128
           END SELECT
          ENDDO ! Finish species 1-58
            write(6,*) 'Allocaling in hour: ', h
           DO i = 1, nxDO j = 1, ny
             NPS_NO3T(i, j, h) = NPS_NO3(i, j, 1)NPS_NH4T(i, j, h) = NPS_NH4(i, j, 1) NHNO3T(i, j, h) = NHNO3(i, j, 1) 
              NNO2T(i, j, h) = NNO2(i, j, 1)NNOT(i, j, h) = NNO(i, j, 1) NNH3T(i, j, h) = NNH3(i, j, 1) 
              NRNO3T(i, j, h) = NRNO3(i, j, 1) ENDDO
            ENDDO
         call nextime(concDt,concTm,TSTEP3D)
       ENDDO \ln = 1, 24
        write(6,*) "Done of reading the inFile"
!! New Setting for New Species
                 nvars3d = 7concDt = stdDt 
                  concTm = stdTm
!! New Species
        write(6,*) "Setting the New Species"
         VTYPE3D(1) = M3REAL VNAME3D(1) = 'NPS_NO3_Flux' 
         UNITS3D(1) = NUNITVDESC3D(1) = 'HNO3 + R-NO3 + Aerosol NO3' VTYPE3D(2) = M3REAL
         VNAME3D(2) = 'NPS_NH4_Flux' UNITS3D(2) = NUNIT
          VDESC3D(2) = 'Gasous NH3 + Aerosol NH4'
          VTYPE3D(3) = M3REAL
         VNAME3D(3) = 'HNO3' UNITS3D(3) = NUNIT
         VDESC3D(3) = 'HNO3'VTYPE3D(4) = M3REALVNAME3D(4) = 'NO2'
```
 UNITS3D(4) = NUNIT  $VDESC3D(4) = 'NO2'$  $VTYPE3D(5) = M3REAL$  $VNAME3D(5) = 'NO'$  UNITS3D(5) = NUNIT  $VDESC3D(5) = 'NO'$  $VTYPE3D(6) = M3REAL$  $VNAME3D(6) = 'NH3'$  UNITS3D(6) = NUNIT  $VDESC3D(6) = 'Gasous NH3'$  VTYPE3D(7) = M3REAL  $VNAME3D(7) = 'RNO3'$  UNITS3D(7) = NUNIT  $VDESC3D(7) = 'RNO3'$ !! Attempt to open the sumput file for RDWR. !! else Open as NEW and call DESC3. IF(.NOT. OPEN3(sumFile, FSRDWR3, progName)) THEN IF(.NOT. OPEN3(sumFile, FSNEW3, progName)) THEN write(6,\*) 'sumFile could not be opened as NEW' write(6,\*) 'sumFile is existed' MESG = 'Could not open new file ' // sumFile CALL M3EXIT(sumFile, 0, 0, MESG, 2) ELSE write(6,\*) 'File opened as NEW' write(6,\*) 'File starts at the firs day of month' ENDIF !For OPEN3 as new ELSE write(6,\*) 'sumFile opened as NEW' ENDIF !For OPEN3 as read and write IF(.NOT. DESC3(sumFile)) THEN write(6,\*) 'Could not get file desc for ' // sumFile MESG = 'Could not fet file desc for sum file ' // sumFile CALL M3EXIT(sumFile, 0, 0, MESG, 2) ELSE write(6,\*) 'SumFile Records == ', mxrec3d write(6,\*) ' sdate3d: ', sdate3d write(6,\*) ' stime3d: ', stime3d write(6,\*) ' fdesc3d: ', fdesc3d(1) write $(6,*)$  ' fdesc3d: ', fdesc3d $(2)$ write(6,\*) ' fdesc3d: ', fdesc3d(3) write(6,\*) ' gdnam3d: ', gdnam3d write(6,\*) ' xcell3d: ', xcell3d write(6,\*) ' ycell3d: ', ycell3d write(6,\*) ' ncols3d: ', ncols3d write(6,\*) ' nrows3d: ', nrows3d

```
nvars3d = 7 write(6,*) ' tstep3d: ', tstep3d
                 write(6,*) ' nvars3d: ', nvars3d
                write(6,*) ' nlays3d: ', nlays3d
                 write(6,*) ' mxrec3d: ', mxrec3d 
          ENDIF !For DECS3
!! Writing for 24 hr
        DO h = 1, 24 write(6,*) 'writing in hour: ', h
              NPS NO3 = 0NPS_MH4 = 0NHNO3 = 0NNO2 = 0NNO = 0NNH3 = 0NRNO3 = 0DO i = 1, nxDO j = 1, ny
              NPS_NO3(i, j, 1) = NPS_NO3T(i, j, h)NPS_NH4(i, j, 1) = NPS_NH4T(i, j, h)NHNO3(i, j, 1) = NHNO3T(i, j, h)NNO2(i, j, 1) = NNO2T(i, j, h)NNO(i, j, 1) = NNOT(i, j, h) NNH3(i, j, 1) = NNH3T(i, j, h) 
              NRNO3(i, j, 1) = NRNO3T(i, j, h)ENDDO ! i = 1, nxENDDO !j = 1, ny write(6,*) 'WHATPROB NHNO3 ',h, NHNO3(50, 50, 1) 
               write(6,*) 'WHATPROB NNO2 ',h, NNO2(50, 50, 1) 
               write(6,*) 'WHATPROB NNO ',h, NNO(50, 50, 1) 
          DO i = 1, 7
               SELECT CASE (i)
                   CASE (1)
                       aSumDep = NPS_NO3
                   CASE (2)
                      aSumDep = NPS NH4 CASE (3)
                       aSumDep = NHNO3
                   CASE (4)
                       aSumDep = NNO2
                   CASE (5)
                       aSumDep = NNO
                   CASE (6)
                       aSumDep = NNH3
```

```
 CASE (7)
                       aSumDep = NRNO3
                END SELECT
                write(6,*) ' DOING SPECIES: VNAME3D(i)',VNAME3D(i)
                write(6,*) ' DOING SPECIES: VTYPE3D(i)',VTYPE3D(i)
                write(6,*) ' DOING SPECIES: UNITS3D(i)',UNITS3D(i)
                write(6,*) ' DOING SPECIES: VDESC3D(i)',VDESC3D(i)
                IF( .NOT. WRITE3(sumFile, VNAME3D(i), concDt, concTm, 
aSumDep)) THEN
                     MESG = 'Failed to write sumFile ' // sumFile
                    write(6,*) ' Calling M3EXIT() due to: ', MESG
                    CALL M3EXIT(sumFile, concDt, concTm, 2)
               ELSE
                     write(6,*) 'Successfully Wrote sumFile for ' // 
VNAME3D(i)
               ENDIF
           ENDDO !for looping i=1,7 
          call nextime(concDt,concTm,TSTEP3D)
           ENDDO ! on over 24 hours
           IF (.NOT. SHUT3()) THEN
              write(6,*) 'Critical Error, IOAPI Unable to Shutdown'
           ENDIF
```
END

#### **Appendix C: CheckSite.F**

 PROGRAM CheckSITES ! PWong March 16, 2010 ! Read the sumFiles from DepSum.F<br>! Then. convert the SITE from (la ! Then, convert the SITE from (lat/long) to grid cell Write out the files for specific site in ASCII format IMPLICIT NONE !........... INCLUDES: INCLUDE 'PARMS3.EXT' ! I/O API constants INCLUDE 'FDESC3.EXT' ! I/O API file description data structure INCLUDE 'IODECL3.EXT' ! I/O API function declarations !........... EXTERNAL FUNCTIONS and their descriptions: INTEGER TRIMLEN, MMDDYY real getreal EXTERNAL TRIMLEN, nextime, getreal, MMDDYY !........... LOCAL VARIABLES and their descriptions: character\*16 :: PROGNAME = 'ChecksSITES.F ' character\*22 :: FILENAME character\*160 MESG, HEADER1 character\*8 sumFile, sumFile1, sumFile2 character\*8 NPSD, NPSWT character\*8 METCRO2D, METCRO3D, METDOT3D character\*16 GRIDCRO2D integer LOGDEV<br>integer YYYY, I YYYY, DDD, GregDate, YY, MM, DD, HH, MN, SS integer MXSITES  $parameter (MXSITES = 500)$ <br> $COLS + \& + 5 2 5 3$ COLS+& + 5 2 5 3 5 4 5 5 5 6 5 712 integer allocateStat, iost integer i, j, k, l, m, n, ihr integer N\_SITES integer readDate, readTime integer writeDate, writeTime integer stdDate, stdTime real\*8 Lati, Longi, HT real NDRY, NWET1, NWET2 real DNO3F, DNH4F, WNO3F, WNH4F real WriteHNO3, WriteNO2, WriteNO real WriteNH3, WriteRNO3 real WriteRC, WriteRN, WriteQC, WriteQI real, dimension(:,:,:), allocatable :: CONC\_IN real, dimension(:,:,:), allocatable :: NDRY\_IN real, dimension(:,:,:), allocatable :: NWET1\_IN real, dimension(:,:,:), allocatable :: NWET2\_IN real, dimension(:,:,:), allocatable :: DNO3F\_IN

```
 real, dimension(:,:,:), allocatable :: DNH4F_IN
       real, dimension(:,:,:), allocatable :: WNO3F_IN
       real, dimension(:,:,:), allocatable :: WNH4F_IN
     real, dimension(:,:,:), allocatable :: HNO3_IN
      real, dimension(:,:,:), allocatable :: NO2_IN
      real, dimension(:,:,:), allocatable :: NO_IN
      real, dimension(:,:,:), allocatable :: NH3_IN
     real, dimension(:,:,:), allocatable :: RNO3 IN
      real, dimension(:,:,:), allocatable :: RC_IN
      real, dimension(:,:,:), allocatable :: RN_IN
      real, dimension(:,:,:), allocatable :: QC_IN
      real, dimension(:,:,:), allocatable :: QI_IN
      character*9, dimension(MXSITES) :: SiteCode
     integer, dimension(MXSITES) :: ROW<br>integer, dimension(MXSITES) :: COL
                  dimension(MXSITES) :: COL
     real, dimension(MXSITES) :: LAT<br>real, dimension(MXSITES) :: LON
             dimension(MXSITES) :: LONG
       character*16, parameter :: NTOT='NTOT' 
       character*16, parameter :: NPS_NO3Flux='NPS_NO3_Flux' 
       character*16, parameter :: NPS_NH4Flux='NPS_NH4_Flux' 
       character*16, parameter :: RN= 'RN', RC='RC'
       character*16, parameter :: QI='QI', QC= 'QC'
       character*16, parameter :: HNO3= 'HNO3', NO2='NO2'
       character*16, parameter :: NO='NO', NH3= 'NH3', RNO3= 'RNO3'
COLS + \& + 5 2 5 3 5 4 5 5 5 6 57123456789$
            COLS+& + 5 2 5 3 5 4 5 5 5 6 5 712
!***********************************************************************
!.... Initialize the I/O API:
      LOGDEV = INIT3() ! initialization returns unit # for log
! Other initialization tasks
       CALL GETARG(1, METCRO2D)
       CALL GETARG(2, METCRO3D)
      CALL GETARG(3, sumFile)
      CALL GETARG(4, sumFile1)
      CALL GETARG(5, sumFile2)
      CALL GETARG(6, GRIDCRO2D)
      CALL GETARG(7, NPSD)
      CALL GETARG(8, NPSWT)
      Lati= 40.095
      Longi= -125.220 
      write(6,*) 'Southwest corner is ', Lati,Longi 
       call ll2cell(Lati, Longi, k, n, ht)
      write(6,*) 'Done!!! with southwest corner!!'
      Lati= 50.569
      Longi= -126.088
```

```
 write(6,*) 'Northwest corner is ', Lati,Longi 
      Call ll2cell(Lati,Longi,k,n,ht)
      Lati= 50.158
      Longi= -109.657
      write(6,*) 'Northeast corner is ', Lati,Longi 
      Call ll2cell(Lati,Longi,k,n,ht)
      Lati= 39.754 
      Longi= -111.543 
      write(6,*) 'Southeast corner is ', Lati,Longi 
      Call ll2cell(Lati,Longi,k,n,ht)
      write(6,*) 'Done with four boundary corncers'
!!!!!!Openning the files
      write(6,*) '###### Openning sumFile1###### '
       IF(.NOT. OPEN3(sumFile1, FSREAD3, PROGNAME)) THEN
           MESG = 'Could not open file ' // sumFile1
           CALL M3EXIT(sumFile1, 0, 0, MESG, 2)
       END IF
      write(6,*) '###### Openning sumFile2###### '
       IF(.NOT. OPEN3(sumFile2, FSREAD3, PROGNAME)) THEN
           MESG = 'Could not open file ' // sumFile2
           CALL M3EXIT(sumFile2, 0, 0, MESG, 2)
       END IF
      write(6,*) '###### Openning NPSD###### '
       IF(.NOT. OPEN3(NPSD, FSREAD3, PROGNAME)) THEN
           MESG = 'Could not open file ' // NPSD
           CALL M3EXIT(NPSD, 0, 0, MESG, 2)
       END IF
      write(6,*) '###### Openning NPSD###### '
       IF(.NOT. OPEN3(NPSWT, FSREAD3, PROGNAME)) THEN
           MESG = 'Could not open file ' // NPSWT
           CALL M3EXIT(NPSWT, 0, 0, MESG, 2)
       END IF
      write(6,*) '###### Openning METCRO2D###### '
       IF(.NOT. OPEN3(METCRO2D, FSREAD3, PROGNAME)) THEN
           MESG = 'Could not open file ' // METCRO2D
           CALL M3EXIT(METCRO2D, 0, 0, MESG, 2)
       END IF
       IF(.NOT. DESC3(METCRO2D)) THEN
           MESG = 'Could not get file desc for ' // METCRO2D
           CALL M3EXIT(METCRO2D, 0, 0, MESG, 2)
       END IF
      write(6,*) '###### Openning METCRO3D###### '
       IF(.NOT. OPEN3(METCRO3D, FSREAD3, PROGNAME)) THEN
           MESG = 'Could not open file ' // METCRO3D
```

```
 CALL M3EXIT(METCRO3D, 0, 0, MESG, 2)
       END IF
       IF(.NOT. DESC3(METCRO3D)) THEN
           MESG = 'Could not get file desc for ' // METCRO3D
           CALL M3EXIT(METCRO3D, 0, 0, MESG, 2)
       END IF
       write(6,*) '###### Openning sumFile###### '
       IF(.NOT. OPEN3(sumFile, FSREAD3, PROGNAME)) THEN
            MESG = 'Could not open file ' // sumFile
            CALL M3EXIT(sumFile, 0, 0, MESG, 2)
       END IF
       IF(.NOT. DESC3(sumFile)) THEN
           MESG = 'Could not get file desc for ' // sumFile
           CALL M3EXIT(sumFile, 0, 0, MESG, 2)
       ELSE
           write(6,*) 'The inFile is read as'
           write(6,*) ' sdate3d: ', SDATE3d
           write(6,*) ' stime3d: ', STIME3d
           readDate = SDATE3D
           readTime = STIME3D
           writeDate = SDATE3D
           writeTime = STIME3D
           stdDate = SDATE3D
           stdTime = STIME3D
       END IF
!!!!!!!read in the sites file, storing and counting<br>10 OPEN(11, IOSTAT=iost, FILE='SITE', STATUS='old
      10 OPEN(11, IOSTAT=iost,FILE='SITE', STATUS='old')
       read(11,'(A80)',IOSTAT=iost) HEADER1
       write(6,*) HEADER1
l = 1<br>40 read(
      read(11, * ,END=45) SiteCode(l), LAT(l), LONG(l)
      write(6,*)'read from unit 11', 1, SiteCode(1), LAT(1), LONG(1)Lati = LAT(1)Longi = Long(1) Call ll2cell(Lati, Longi, k, n, ht)
         COL(1) = kROW(1) = nif ((ROW(1).GE.1).AND.(ROW(1).LE.NROWS3D).AND.(COL(1).GE.1))<br>& AND.(COL(1).LE.NCOLS3D)) THEN.AND.(COL(1).LE.NCOLS3D)) THEN
write(6,29) l, SiteCode(l),LAT(l),LONG(l),COL(l),ROW(l)<br>29 FORMAT(i3,xx,a9,' lat: ',f9.3,xx,' long: ',f9.3,xx,' co
            29 FORMAT(i3,xx,a9,' lat: ',f9.3,xx,' long: ',f9.3,xx,' col: ',
      & i3.3,xx,' row: ',i3.3)
             1 = 1 + 1 else
              write(6,*) ' vvvvvvvvvvvvvvvvvvvvvvvvvvvvvvvvvvvvvvvvvvvvv '
              write(6,*) ' ERROR!! THIS SITE IS NOT IN DOMAIN!!SKIP IT !!'
              write(6,29) l, SiteCode(l),LAT(l),LONG(l),COL(l),ROW(l)
              write(6,*) ' ^^^^^^^^^^^^^^^^^^^^^^^^^^^^^^^^^^^^^^^^^^^^^ '
           endif
goto 40<br>45 N SITES
      N SITES = 1 - 1
```

```
 write(6,*) ' SITES FOUND: ' , N_SITES
!!!!!!allocate variables
      write(6,*) '###### Allocating the variables###### '
       ALLOCATE ( CONC_IN (95, 95, 1), stat = allocateStat)
      ALLOCATE ( NDRY_IN (N_SITES, 24, 1), stat = allocateStat )
     ALLOCATE ( NWET1 IN (N SITES, 24, 1), stat = allocateStat )
      ALLOCATE ( NWET2_IN (N_SITES, 24, 1), stat = allocateStat )
      ALLOCATE ( DNO3F_IN (N_SITES, 24, 1), stat = allocateStat )
      ALLOCATE ( DNH4F_IN (N_SITES, 24, 1), stat = allocateStat )
      ALLOCATE ( WNO3F_IN (N_SITES, 24, 1), stat = allocateStat )
      ALLOCATE ( WNH4F_IN (N_SITES, 24, 1), stat = allocateStat )
     ALLOCATE ( HNO3 IN (N SITES, 24, 1), stat = allocateStat )
     ALLOCATE ( NO2 IN (N SITES, 24, 1), stat = allocateStat )
      ALLOCATE ( NO_IN (N_SITES, 24, 1), stat = allocateStat )
      ALLOCATE ( NH3_IN (N_SITES, 24, 1), stat = allocateStat )
      ALLOCATE ( RNO3_IN (N_SITES, 24, 1), stat = allocateStat )
      ALLOCATE ( RC_IN (N_SITES, 24, 1), stat = allocateStat )
     ALLOCATE ( RN IN (N SITES, 24, 1), stat = allocateStat )
     ALLOCATE ( QC IN (N SITES, 24, 1), stat = allocateStat )
     ALLOCATE ( QI_IN (N_SITES, 24, 1), stat = allocateStat )
!!!!!!Start to read the variables from sumFile and write out for each site
      write(6,*) '###### Reading the sumfiles###### '
      write(6,*) ' Started date ', readDate
      write(6,*) ' Started time ', readTime
     write(6,*) ' MXREC3D ', MXREC3D
      DO ihr = 1, MXREC3D 
        write(6,*) ' Next date ', readDate
       write(6, *) ' Next time ', readTime
!!!DRYDEP - Total Nitrogen Deposition
        IF (.NOT.READ3(sumFile, NTOT, 1, readDate, readTime, CONC_IN)) 
THEN
              MESG = 'Failed Reading NDRYDEP from File'
             write(6,*) ' CALLING M3EXIT due to ',MESG
        ELSE
           DO 1 = 1, N_SITES ! loop for each site
            NDRY IN(1, int, 1) = CONCIN(COL(1), Row(1),1) ENDDO !loop for each site
          CONC IN = 0 ENDIF
!!!WETDEP_T - Total Nitrogen Deposition
        IF (.NOT.READ3(sumFile1, NTOT, 1, readDate, readTime, CONC_IN)) 
THEN
             MESG = 'Failed Reading NWETDEP1 from File'
              write(6,*) ' CALLING M3EXIT due to ',MESG
```

```
 ELSE
          DO 1 = 1, N_SITES ! loop for each site
            NWET1_IN(1, ihr, 1) = CONC_IN(COL(1),ROW(1),1) ENDDO !loop for each site
          CONC IN = 0 ENDIF
!!!WETDEP_C - Total Nitrogen Deposition
       IF (.NOT.READ3(sumFile2,NTOT,1,readDate,readTime,CONC_IN)) THEN
             MESG = 'Failed Reading NWETDEP2 from File'
             write(6,*) ' CALLING M3EXIT due to ',MESG
        ELSE
          DO 1 = 1, N_SITES ! loop for each site
            NWET2 IN(l, \text{ihr}, 1) = CONC IN(COL(l),ROW(l),1)
           ENDDO !loop for each site
          CONC_IN = 0 ENDIF
!!!NPSD - DRY Nitrate_Flux Deposition
       IF (.NOT.READ3(NPSD, NPS NO3Flux, 1, readDate, readTime,
     & CONC_IN)) THEN
             MESG = 'Failed Reading NDRYDEP from File'
             write(6,*) ' CALLING M3EXIT due to ',MESG
        ELSE
          DO 1 = 1, N_SITES ! loop for each site
            DNO3F IN(l, \text{ihr}, 1) = CONC IN(COL(l),ROW(l),1)
           ENDDO !loop for each site
          CONC IN = 0 write(6,*) ihr, '###### Finish reading NPS_NO3-Flux ',
     & 'from the NPSD######'
        ENDIF
!!!NPSD - DRY Ammonia_Flux Deposition
    IF (.NOT.READ3(NPSD, NPS_NH4Flux, 1, readDate, readTime,<br>& CONC IN)) THEN
          CONC IN) ) THEN
             MESG = 'Failed Reading NDRYDEP from File'
             write(6,*) ' CALLING M3EXIT due to ',MESG
        ELSE
          DO 1 = 1, N SITES ! loop for each site
            DNH4F_N(1, int, 1) = CONC_N(COL(1), Row(1), 1) ENDDO !loop for each site
          CONC IN = 0 write(6,*) ihr, '###### Finish reading NPS_NH4-Flux ',
     & 'from the NPSD######'
        ENDIF
!!!NPSD - DRY HNO3 Deposition
        IF (.NOT.READ3(NPSD, HNO3, 1, readDate, readTime,
     & CONC_IN)) THEN
            MESG = 'Failed Reading NDRYDEP from File'
             write(6,*) ' CALLING M3EXIT due to ',MESG
        ELSE
          DO 1 = 1, N_SITES ! loop for each site
```

```
HNO3IN(1, int, 1) = CONCIN(COL(1), Row(1),1) ENDDO !loop for each site
           CONC_IN = 0write(6,*) ihr, '###### Finish reading HNO3 ',<br>Erom the NPSD#######'
                              'from the NPSD#######'
         ENDIF
!!!NPSD - DRY NO2 Deposition
         IF (.NOT.READ3(NPSD, NO2, 1, readDate, readTime,
      & CONC_IN)) THEN
              MESG = 'Failed Reading NDRYDEP from File'
              write(6,*) ' CALLING M3EXIT due to ',MESG
         ELSE
           DO 1 = 1, N_SITES ! loop for each site
             NO2 IN(l, \text{ihr}, 1) = CONC IN(COL(l), ROW(l),1)
            ENDDO !loop for each site
           CONC_IN = 0write(6,*) ihr, '###### Finish reading NO2 ',<br>"from the NPSD######"
                              'from the NPSD#######'
         ENDIF
!!!NPSD - DRY NO Deposition
     IF (.NOT.READ3(NPSD, NO, 1, readDate, readTime,<br>& CONC IN)) THEN
            CONC IN) ) THEN
              MESG = 'Failed Reading NDRYDEP from File'
              write(6,*) ' CALLING M3EXIT due to ',MESG
         ELSE
           DO 1 = 1, N SITES ! loop for each site
           NO_IN(1, int, 1) = CONC_IN(COL(1), Row(1), 1)<br>ENDDO !loop for each site
                  !loop for each site
           CONC_IN = 0write(6,*) ihr, '###### Finish reading NO ',
      & 'from the NPSD######'
         ENDIF
!!!NPSD - DRY NH3 Deposition
     IF (.NOT.READ3(NPSD, NH3, 1, readDate, readTime,<br>& CONC IN)) THEN
            CONC_IN)) THEN
              MESG = 'Failed Reading NDRYDEP from File'
              write(6,*) ' CALLING M3EXIT due to ',MESG
         ELSE
           DO 1 = 1, N_SITES ! loop for each site
             NH3IN(1, int, 1) = CONCIN(COL(1), Row(1), 1) ENDDO !loop for each site
           CONC IN = 0write(6,*) ihr, '###### Finish reading NH4 ',<br>"from the NPSD######"
                              'from the NPSD#######'
         ENDIF
!!!NPSD - DRY RNO3 Deposition
        IF (.NOT.READ3(NPSD, RNO3, 1, readDate, readTime,
      & CONC_IN)) THEN
              MESG = 'Failed Reading NDRYDEP from File'
              write(6,*) ' CALLING M3EXIT due to ',MESG
```

```
 ELSE
          DO 1 = 1, N_SITES ! loop for each site
            RNO3_NN(1, int, 1) = CONC_N(COL(1), ROW(1), 1) ENDDO !loop for each site
          CONC IN = 0write(6,*) ihr, '###### Finish reading RNO3 ',<br>Erom the NPSD######!'
                            'from the NPSD#######'
        ENDIF
!!!NPSWT - WET Nitrate_Flux Deposition
        IF (.NOT.READ3(NPSWT, NPS_NO3Flux, 1, readDate, readTime,
           CONC IN) ) THEN
             MESG = 'Failed Reading NDRYDEP from File'
             write(6,*) ' CALLING M3EXIT due to ',MESG
        ELSE
          DO 1 = 1, N_SITES ! loop for each site
            WNO3F_IN(1, int, 1) = CONCIN(COL(1), Row(1),1) ENDDO !loop for each site
          CONC_IN = 0write(6,*) ihr, '###### Finish reading NPS NO3-Flux ',
     & 'from the NPSWT######'
        ENDIF
!!!NPSWT - WET Ammonia_Flux Deposition
        IF (.NOT.READ3(NPSWT, NPS_NH4Flux, 1, readDate, readTime,
     & CONC_IN)) THEN
             MESG = 'Failed Reading NDRYDEP from File'
             write(6,*) ' CALLING M3EXIT due to ',MESG
        ELSE
          DO 1 = 1, N_SITES ! loop for each site
            WNH4F_IN(1, int, 1) = CONC_IN(COL(1), Row(1),1) ENDDO !loop for each site
          CONC IN = 0write(6,*) ihr, '###### Finish reading NPS_NH4+Flux ',
     & 'from the NPSWT######'
        ENDIF
    write(6,*) ihr, '###### Finish reading Deposition from sumFile',<br>\alpha<br>\alpha & '######'
        call nextime(readDate,readTime,TSTEP3D)
       ENDDO !END Looping for reading the sumDep files in ihr
!!!!!!Start to read the variables from METFile and write out for each site
!!!!!!METFile has 25 time steps and begin at 8am,
!!!!!!Therefore, call nextime to set the time beginning at 9am.
      write(6,*) '###### Reading the metfiles###### '
        readDate = stdDATE
        readTime = stdTIME
```

```
! write(6,*) ' Started date ', readDate
! write(6,*) ' Started time ', readTime
eddative write(6,*) ' MXREC3D ', MXREC3D<br>! write(6,*) '#%^%#^#^%^%# Before reset
      write(6,*) '#%^%#^#^%^%# Before resetting #%^%#^#%^#%^ '
! call nextime(readDate,readTime,TSTEP3D)
       write(6,*) ' Started date ', readDate
       write(6,*) ' Started time ', readTime
       write(6,*) ' MXREC3D ', MXREC3D
      write(6,*) '#%^%#^#^%^%# After resetting #%^%#^#%^#%^ '
      DO ihr = 1, MXREC3D 
 write(6,*) ' Next date ', readDate
 write(6,*) ' Next time ', readTime
         IF (.NOT.READ3(METCRO2D,RN,1,readDate,readTime,CONC_IN)) THEN
              MESG = 'Failed Reading RN from File'
              write(6,*) ' CALLING M3EXIT due to ',MESG
         ELSE
           DO 1 = 1, N_SITES ! loop for each site
            RN_IN(1, int, 1) = CONC_IN(COL(1), Row(1),1) ENDDO !loop for each site
           CONC IN = 0 ENDIF
     write(6,*) ihr, '###### Finish reading RN from METCRO2D',<br>
E CODDDDDDDDDDD######'
                               & 'DDDDDDDDDDD######'
        IF (.NOT.READ3(METCRO2D,RC,1,readDate,readTime,CONC_IN)) THEN
              MESG = 'Failed Reading RC from File'
              write(6,*) ' CALLING M3EXIT due to ',MESG
         ELSE
           DO 1 = 1, N SITES ! loop for each site
             RC\_IN(1, int, 1) = CONC_IN(COL(1), Row(1), 1) ENDDO !loop for each site
           CONC IN = 0 ENDIF
     write(6,*) ihr, '###### Finish reading RC from METCRO2D',<br>
E CODDDDDDDDDDDD#######!
                              'DDDDDDDDDDD######'
        IF (.NOT.READ3(METCRO3D, QC, 1, readDate, readTime, CONC_IN)) THEN
              MESG = 'Failed Reading QC from File'
              write(6,*) ' CALLING M3EXIT due to ',MESG
         ELSE
           DO 1 = 1, N SITES ! loop for each site
             QC\_IN(1, int, 1) = CONC_IN(COL(1), Row(1), 1) ENDDO !loop for each site
           CONC IN = 0ENDIF
      write(6,*) ihr, '###### Finish reading QC from METCRO3', 
                               & '333333333333DDDDDDDDDDD######'
```

```
IF (.NOT.READ3(METCRO3D, QI, 1, readDate, readTime, CONC IN)) THEN
              MESG = 'Failed Reading QI from File'
              write(6,*) ' CALLING M3EXIT due to ',MESG
         ELSE
           DO 1 = 1, N_SITES ! loop for each site
             QI_IN(1, int, 1) = CONC_IN(COL(1), Row(1), 1) ENDDO !loop for each site
           CONC_IN = 0 ENDIF
     write(6,*) ihr, '###### Finish reading QI from METCRO3',<br>\alpha 33333333333333330DDDDDDDDD#######!
                               ' 333333333333DDDDDDDDDDDD######'
         call nextime(readDate,readTime,TSTEP3D)
        ENDDO !END Looping for reading the file in ihr
!!!!!!Write out the above data into ASCII format
      write(6, *) '###### Writing the files###### '
       DO 1 = 1, N_SITES ! loop for each site
          writeDate = stdDate
          writeTime = stdTime
         write(6,*) 'Now is process for SiteCode:', SiteCode(1)
          write(6,*) 'The Starting Time is:', writeDate, writeTime
             DO ihr = 1, 2470 write(6,*) 'IHR: ',ihr
              write(6,*) ' Julian Date and Time: ',writeDate, writeTime
              YYYY = INT(writeDate / 1000)
              DDD = writeDate - (YYYY * 1000)
              call DAYMON( writeDate, MM, DD)
              YY = imod(YYYY, 100)
             HH = int (writeTime/10000)
             MN = int ( (writeTime - HH * 10000)/100 )
SS = \text{writeTime} - \text{HH} * 10000 - \text{MN} * 100 \quad ! = 00<br>49 FORMAT(' Gregorian Date and Time: ',i4.2,
             FORMAT(' Gregorian Date and Time: ',i4.2,
     & i2.2,'/',i2.2,'/',i2.2, x, i2.2, '': 'i2.2, '': 'i2.2, ' write(6,49) YYYY, YY, MM, DD, HH, MN, SS
              IF (ihr == 1) THEN
                 write(6,*) 'Open a new file for: ', SiteCode(1)
FILENAME = '<br>50 FORMAT(i2.2.50 FORMAT(i2.2, '.', i4.4, 2i2.2)
                  write(FILENAME,50) l, YYYY, MM, DD ! l.YYYYMMDD
                  OPEN(20,FILE=FILENAME,FORM='FORMATTED',STATUS='UNKNOWN')
                 close(20)
                  FILENAME = ' '
```
51 FORMAT(i2.2, '.', i4.4, 2i2.2,'-', A9) write(FILENAME, 51) 1, YYYY, MM, DD, SiteCode(1) ! l.YYYYMMDD-SiteCode OPEN(20,FILE=FILENAME,FORM='FORMATTED',STATUS='UNKNOWN') write(20,19) 19 format('MM/DD/YY|HH:MN UTZ|SiteCode|NDRYDEP', &  $\vert$  NWET-Total | NWET-Convective | Dry NO3- Flux',<br>  $\vert$  Dry NH4+ Flux | Dry HNO3 | Dry NO2', & '|Dry NH4+ Flux|Dry HNO3|Dry NO2',<br>& '|Dry NO|Dry NH3|Dry RNO3', & '|Dry NO|Dry NH3|Dry RNO3',<br>& '|Wet NO3-Flux|Wet NH4+Fli &  $\begin{array}{c|c|c|c|c|c} \hline \text{& & & \text{$} \hline \text{Wet} & \text{NO3}-\text{Flux}\text{Wet} & \text{NH4+ Flux'} \,, \ \hline \text{& & & \text{``} \hline \text{RC} & \text{RN} & \text{OI} & \text{OC} & \text{``} \, \end{array}$  $'\mid RC \mid RN \mid QI \mid QC'$ write(20,18)<br>18 format('Mont format('Month/Day/Year| Time | Location | N KG/Ha ',<br>
<sup>1</sup> N KG/Ha | N KG/Ha | N KG/Ha ', & '| N KG/Ha | N KG/Ha | N KG/Ha ', & '| N KG/Ha | N KG/Ha | N KG/Ha ', & '| N KG/Ha | N KG/Ha | N KG/Ha ', & '| N KG/Ha | N KG/Ha ', & '| CM | CM | KG/KG | KG/KG ') ENDIF !End of ihr==1 loop  $NDRY = NDRY IN(1, ihr,1)$  $NWET1 = NWET1_{IN(1, ihr, 1)}$  $NWET2 = NWET2 IN(1, ihr,1)$  $DNO3F = DNO3F_IN(1, ihr,1)$  $DNH4F = DNH4F_N(1, ihr, 1)$  $WNO3F = WNO3F IN(1,ibr,1)$  $WNH4F = WNH4F IN(1, ihr,1)$  $WriteHNO3 = HNO3 IN(1, ihr,1)$  $WriteNO2 = NO2 IN(1, ihr, 1)$  $WriteNO = NO_IN(1, ihr, 1)$  $WriteNH3 = NH3IN(1, ihr, 1)$  $WriteRNO3 = RNO3 IN(1, ihr,1)$  $WriteRC = RC_in(1, ihr, 1)$  $WriteRN = RN IN(1, ihr,1)$  $WriteOC = OC IN(1, ihr,1)$  $WriteQI = QI_IN(1, ihr, 1)$ 21 format(2(i2.2,'/'),i2.2,' | ',i2.2,':',i2.2,' | ',A9,<br> $\frac{\delta}{\delta}$  $16(' | ',e10.3))$ write(20,21) MM, DD, YY, HH, MN, SiteCode(1), NDRY,<br>WWET1, NWET2, DNO3F, & NWET1, NWET2, DNO3F,<br>
DNH4F, WriteHNO3, Wr & DNH4F, WriteHNO3, WriteNO2,<br>WriteNO, WriteNH3, WriteRNO & WriteNO, WriteNH3, WriteRNO3,<br>
WO3F, WNH4F, & WNO3F, WNH4F,<br>& WriteRC. Writ WriteRC, WriteRN, WriteOI, WriteOC call nextime(writeDate,writeTime,TSTEP3D) ENDDO ! END Looping for reading the file in ihr write(6,\*) 1, "#%^%#^#^%^%# NEXTSITE #%^%#^#%^#%^ " ENDDO ! END Looping for the sites write(6,\*) "%%%%%%%%%%%%%%%%%%%%%%%%%%%%%%%%%%%"

```
write(6,*) "%%%%%%%%%", yy, DD, "%%%%%%%%%%%%%%%%%%
      write(6,*) "%%%%%%%CheckSite is over!!!!%%%%%%%"
      write(6, *) "%%%%%%%%%%%%%%%%%%%%%%%%%%%%%%%%%%
       MESG = "This run looks fine"
       CALL M3EXIT ( PROGNAME , readDate, readTime, MESG, 0 )
       STOP
       END PROGRAM
!======================================
        INCLUDE 'll2cell_MCIP_sub.F'
```
### **Appendix D: Trimming.F**

```
 IMPLICIT NONE
!........... EXTERNAL FUNCTIONS and their descriptions:
     INTEGER TRIMLEN, MMDDYY<br>real qetreal
              qetreal
      EXTERNAL TRIMLEN, nextime, getreal, MMDDYY
!........... LOCAL VARIABLES and their descriptions:
      character*16 :: PROGNAME = 'TTTT.f '
      character*22 :: FILENAME
      character*180 MESG, HEADER1
      character*180 HEADER2
      character*180 HEADER3
      character*180 HEADER4
      integer BeginDt, EndDt
     character*8 NPSD, NPSWT<br>character*8 METCRO2D, M
                   METCRO2D, METCRO3D, METDOT3D
     character*16 GRIDCRO2D<br>integer LOGDEV
     integer
      integer YYYY, DDD, GregDate, YY, MM, DD, HH, MN, SS
      integer MXSITES, MONTH 
      parameter (MXSITES = 40000)
      parameter (MONTH = 240)
COLS+& + 5 2 5 3 5 4 5 5 5 6 5 712 integer allocateStat, iost
     integer i, j, k, 1, m, n, ihr integer N_SITES 
      character*9 location 
! real, dimension(:,:,:), allocatable :: QI_IN
character*9, dimension(MXSITES):: SiteCode<br>! integer. dimension(MXSITES):: bDate
! integer, dimension(MXSITES) :: bDate
! integer, dimension(MXSITES) :: eDate
     integer, dimension(MXSITES) :: rDate
      integer bDate
 integer eDate
 integer rDate
! character*9, dimension(MXSITES) :: wDate
 integer, dimension(MXSITES) :: bYY, bMM, bDD
 integer, dimension(MXSITES) :: eYY, eMM, eDD
     integer, dimension(MXSITES) :: readYY, readMM, readDD<br>integer, dimension(MXSITES) :: readHH, readMN
 integer, dimension(MXSITES) :: readHH, readMN
 real, dimension(MXSITES) :: readNDRY, readNWET1, readNWET2
 real, dimension(MXSITES) :: readHNO3, readNO2, readNO
 real, dimension(MXSITES) :: readNH3, readRNO3
 real, dimension(MXSITES) :: readRC, readRN, readQC, readQI
 real, dimension(MXSITES) :: readDNO3F, readDNH4F
 real, dimension(MXSITES) :: readWNO3F, readWNH4F
```

```
real, dimension(MONTH) :: writeNDRY, writeNWET1<br>real, dimension(MONTH) :: writeNWET2
 real, dimension(MONTH) :: writeNWET2
 real, dimension(MONTH) :: writeHNO3, writeNO2
 real, dimension(MONTH) :: writeNO
 real, dimension(MONTH) :: writeNH3, writeRNO3
 real, dimension(MONTH) :: writeRC, writeRN
 real, dimension(MONTH) :: writeQC, writeQI
 real, dimension(MONTH) :: writeDNO3F, writeDNH4F
 real, dimension(MONTH) :: writeWNO3F, writeWNH4F
      real writeNDRY_T, writeNWET1_T
      real writeNWET2_T
      real writeHNO3_T, writeNO2_T
      real writeNO_T
      real writeNH3_T, writeRNO3_T
      real writeRC_T, writeRN_T
      real writeQC_T, writeQI_T
      real writeDNO3F_T, writeDNH4F_T
      real writeWNO3F_T, writeWNH4F_T
      integer temp_MM, temp_YY, temp_DD 
      real writeNDRY_M, writeNWET1_M
      real writeNWET2_M
      real writeHNO3_M, writeNO2_M
      real writeNO_M
      real writeNH3_M, writeRNO3_M
      real writeRC_M, writeRN_M
      real writeQC_M, writeQI_M
      real writeDNO3F_M, writeDNH4F_M
      real writeWNO3F_M, writeWNH4F_M
! integer, dimension(MXSITES) :: ROW
! integer, dimension(MXSITES) :: COL
 real, dimension(MXSITES) :: LAT
 real, dimension(MXSITES) :: LONG
! character*16, parameter :: NO='NO', NH3= 'NH3', RNO3= 'RNO3'
      logical :: ex
COLS+& + 5 2 5 3 5 4 5 5 5 6 57123456789$
COLS+& + 5 2 5 3 5 4 5 5 5 6 5 712
!***********************************************************************
!!!!!!read in the sites file, storing and counting
      OPEN(12, IOSTAT=iost,FILE='SITE', STATUS='old')
      read(12,'(A80)',IOSTAT=iost) HEADER1
      write(6,*) HEADER1
l = 1<br>20 forma
20 format(A9,1x,f8.5,1x,f11.5,2(1x,i2.2,1x,i2.2,1x,i2.2))<br>40 read(12.20.END=45) SiteCode(1).LAT(1).LONG(1).bMM(1).b
    read(12,20,END=45) SiteCode(1), LAT(1), Long(1), bMM(1), bDD(1), bYY(1)\& ,eMM(1),eDD(1),eYY(1)
     write(6, *) 1, SiteCode(1), LAT(1), LONG(1),
```

```
\& bYY(1),bMM(1),bDD(1), eYY(1),eMM(1),eDD(1)
                 1 = 1 + 1 goto 40
45 N_SITES = l - 1 
         write(6,*) ' SITES FOUND: ' , N_SITES
         close(12)
         OPEN(50,FILE="SUMMARY",FORM='FORMATTED',STATUS='NEW')
write(50,19)<br>19 format('Peri
       format('Period |SiteCode |NDRYDEP',<br>& '|NWET-Total|NWET-Convective
                    & '|NWET-Total|NWET-Convective|Dry NO3- Flux',
        & '|Dry NH4+ Flux|Dry HNO3|Dry NO2',
                   & '|Dry NO|Dry NH3|Dry RNO3',
       \alpha '|Wet NO3- Flux|Wet NH4+ Flux',<br>\alpha '| RC | RN | QI | QC ')
                  & '| RC | RN | QI | QC ')
write(50,18)<br>18 fo
                       18 format('Month/Day/Year| Location | N KG/Ha ',
        & '| N KG/Ha | N KG/Ha | N KG/Ha ',
        & '| N KG/Ha | N KG/Ha | N KG/Ha ',
       & \begin{array}{c|c|c|c|c|c|c|c|c} \hline \text{${\rm K}$} & \text{${\rm N}$} & \text{${\rm K}$} & \text{${\rm G}/{\rm Ha}$} & \text{${\rm N}$} & \text{${\rm K}$} & \text{${\rm G}/{\rm Ha}$} & \text{${\rm N}$} & \text{${\rm K}$} & \text{${\rm G}/{\rm Ha}$} & \text{${\rm N}$} & \text{${\rm K}$} & \text{${\rm G}/{\rm Ha}$} & \text{${\rm M}$} & \text{${\rm K}$} & \text{${\rm G}/{\rm Ha}$} & \text{${\rm M}$} & \text{ & '| N KG/Ha | N KG/Ha ',
                                  ' | CM | CM | KG/KG | KG/KG ' )
        DO k = 1, N SITES
         INQUIRE (file= SiteCode(k), EXIST=ex)
         if (ex) then
        write(6, *) "Test begin here!!!!!!!!!!!"
write(6,*) 'working on this location: ', SiteCode(k) 120 format(i2.2,1x,i2.2,1x,i2.2)
        format(i2.2,1x,i2.2,1x,i2.2)write(6,*) '$^s$ $^t$ \& $^s$ $^t$ $^s$ $^t$ $^t$ $^t$ $^t$ $^t$ $^t$ $^t$ $^t$ $^t$ $^t$ $^t$ $^t$ $^t$ $^t$ $^t$ $^t$ $^t$ $^t$ $^t$ $^t$ $^t$ $^t$ $^t$ $^t$ $^t OPEN(11, IOSTAT=iost,FILE=SiteCode(k), STATUS='old')
         read(11,'(A180)',IOSTAT=iost) HEADER2
read(11, '(A180)', IOSTAT=iost) HEADER3<br>21 format(2(i2.1x).i2.3x.i2.1x.i2.3x.A9.
       format(2(i2,1x),i2,3x,i2,1x,i2,3x,A9,<br>\& 16(3x,e10,3))16(3x, e10.3)\begin{array}{rcl} \text{DDD} & = & 1 \\ \text{34} & \text{read(11)} \end{array}read(11,21,END=35) readMM(DDD), readDD(DDD), readYY(DDD), \& readHH(DDD), readMN(DDD),
       & readHH(DDD), readMN(DDD),<br>& location, readNDRY(DDD),
       & location, readNDRY(DDD), readNWET1(DDD),<br>& readNWET2(DDD), readDNO3F(DDD), readDNH4F(
       & readNWET2(DDD), readDNO3F(DDD), readDNH4F(DDD),<br>& readHNO3(DDD), readNO2(DDD), readNO(DDD),
        & readHNO3(DDD), readNO2(DDD), readNO(DDD),
        & readNH3(DDD), readRNO3(DDD),
                           & readWNO3F(DDD), readWNH4F(DDD),
        & readRC(DDD), readRN(DDD), readQI(DDD), readQC(DDD)
       DDD = DDD + 1 goto 34
35 close(11)
```

```
DDD = DDD - 1 write(6,*) 'DDD', DDD 
       write(6,*) '$^$%Setting the initial variables' 
      bDate = bYY(k)*10000 + bMM(k)*100 + bDD(k)
      eDate = eYY(k)*10000 + eMM(k)*100 + eDD(k)temp MM = bMM(k)temp_YY = bYY(k)temp\_DD = bDD(k) writeNDRY_M = 0
      writeNWET1 M = 0 writeNWET2_M = 0
      writeDNO3F M = 0writeDMH4F M = 0
       writeHNO3_M = 0
      writeNO2M = 0writeNO M = 0writeNH3_M = 0
      writeRNO3 M = 0
      writeWNO3F M = 0
      writeWNH4F M = 0 writeRC_M = 0
       writeRN_M = 0
      writeQI_M = 0
     writeQC_M = 0writeNDRY T = 0
      writeNWET1 T = 0 writeNWET2_T = 0
      writeDNO3F_T = 0writeDMH4F T = 0writeHNO3 T = 0writeNO2 T = 0writeNO T = 0writeNH3 T = 0
       writeRNO3_T = 0
       writeWNO3F_T = 0
      writeWH4F T = 0writeRC T = 0writeRN T = 0writeQI_T = 0writeQC_T = 0write(6,*) '$^{\circ}$$\; Read and Write the Info '<br>51 FORMAT('OUT-', A9)
     51 FORMAT('OUT-', A9) 
       write(FILENAME,51) SiteCode(k) ! SiteCode.txt
       OPEN(20,FILE=FILENAME,FORM='FORMATTED',STATUS='NEW')
       write(6,*) 'bDate', bDate 
       write(6,*) 'eDate', eDate 
       write(20,'(A180)') HEADER2
       write(20,'(A180)') HEADER3
```
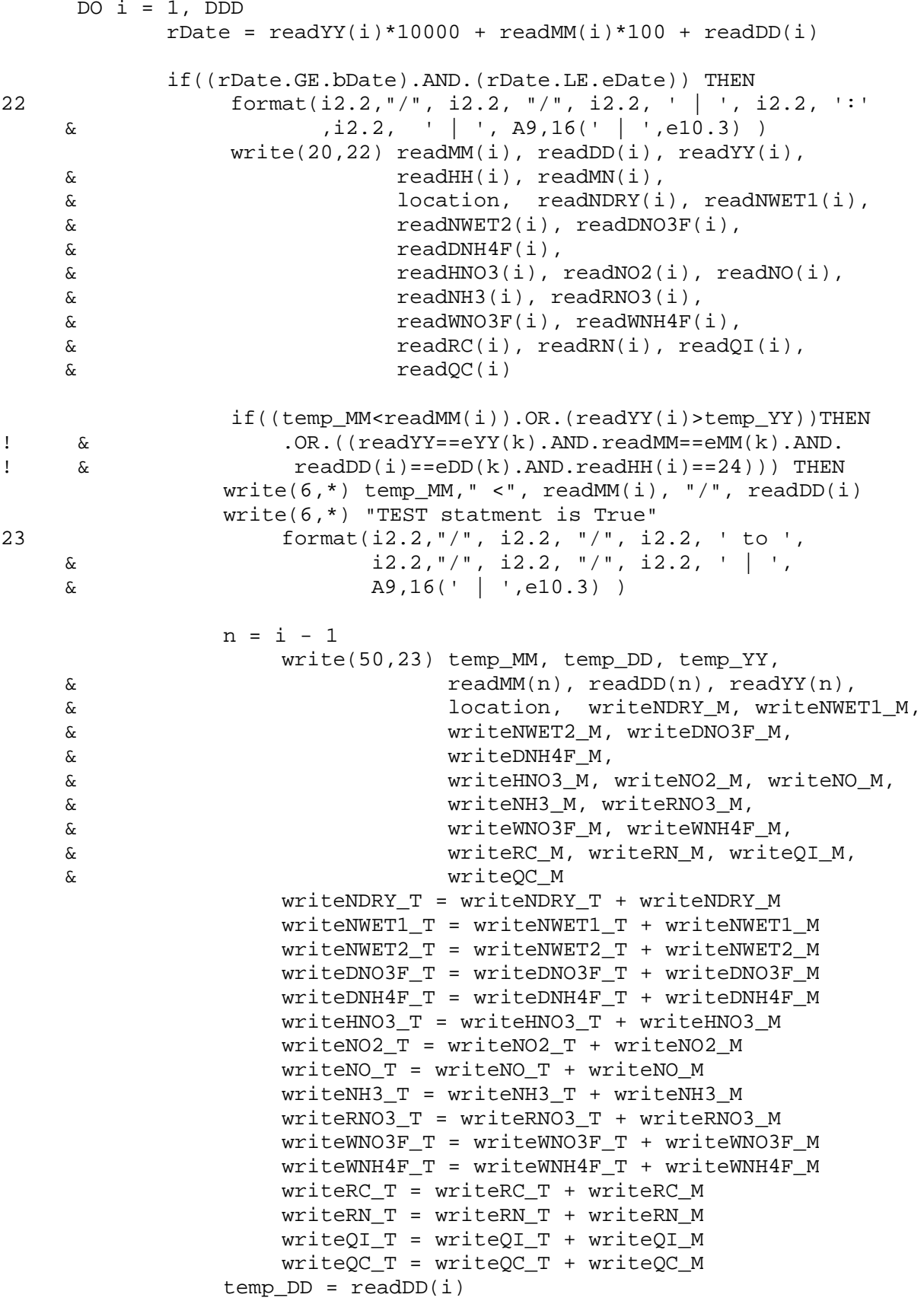

```
temp_M = readMM(i)temp YY = readYY(i) writeNDRY_M = 0 
                     writeNWET1 M = 0writeNWET2_M = 0
                     writeDNO3F M = 0writeDNH4F_M = 0
                     writeHNO3 M = 0writeNO2_M = 0
                     writeNO M = 0writeNH3_M = 0
                     writeRNO3 M = 0writeWNO3F_M = 0
                     writeWNH4F M = 0writeRC M = 0writeRN_M = 0
                     writeQI_M = 0writeQC_M = 0 else
                 write(6, *) temp MM, ">", readMM(i), "/", readDD(i)
                 write(6,*) "TEST statment is False*(^*(%*%(%^*%%*^"
              endif !Test for month to month accumlation
                     writeNDRY_M = writeNDRY_M + readNDRY(i)writtenWET1_M = writeNWET1_M + readNWET1(i)writeNWET2_M = writeNWET2_M + readNWET2(i)writeDNO3F_M = writeDNO3F_M + readDNO3F(i)
                     writeDNH4F M = writeDNH4F M + readDNH4F(i)
                     writeHNO3 M = writeHNO3 M + readHNO3(i)
                     writeNO2_M = writeNO2_M + readNO2(i)writeNO_M = writeNO_M + readNO(i)written H3_M = write NH3_M + read NH3(i)writtenNO3_M = writeRNO3_M + readRNO3(i)writeWNO3F M = writeWNO3F M + readWNO3F(i)
                     writeWNH4F M = writeWNH4F M + readWNH4F(i)
                     writeRC_M = writeRC_M + readRC(i)writtenN_M = writeRN_M + readRN(i)writeQI_M = writeQI_M + readQI(i)writeQC_M = writeQC_M + readQC(i) endif
      ENDDO !for the write-in file loop (DDD)
      close(20)
! Adding up for the last month 
                      writeNDRY_T = writeNDRY_T + writeNDRY_M
                      writeNWET1_T = writeNWET1_T + writeNWET1_M
                     writeNWET2_T = writeNWET2_T + writeNWET2_M
                     writeDNO3F T = writeDNO3F T + writeDNO3F M
                     writeDNH4F_T = writeDNH4F_T + writeDNH4F_M
                     writeHNO3_T = writeHNO3_T + writeHNO3_M
                     writeNO2_T = writeNO2_T + writeNO2_M
                     writeNO T = writeNO T + writeNO M
                     writeNH3 T = writeNH3 T + writeNH3 M
                     writeRNO3_T = writeRNO3_T + writeRNO3_M
                     writeWNO3F_T = writeWNO3F_T + writeWNO3F_M
```
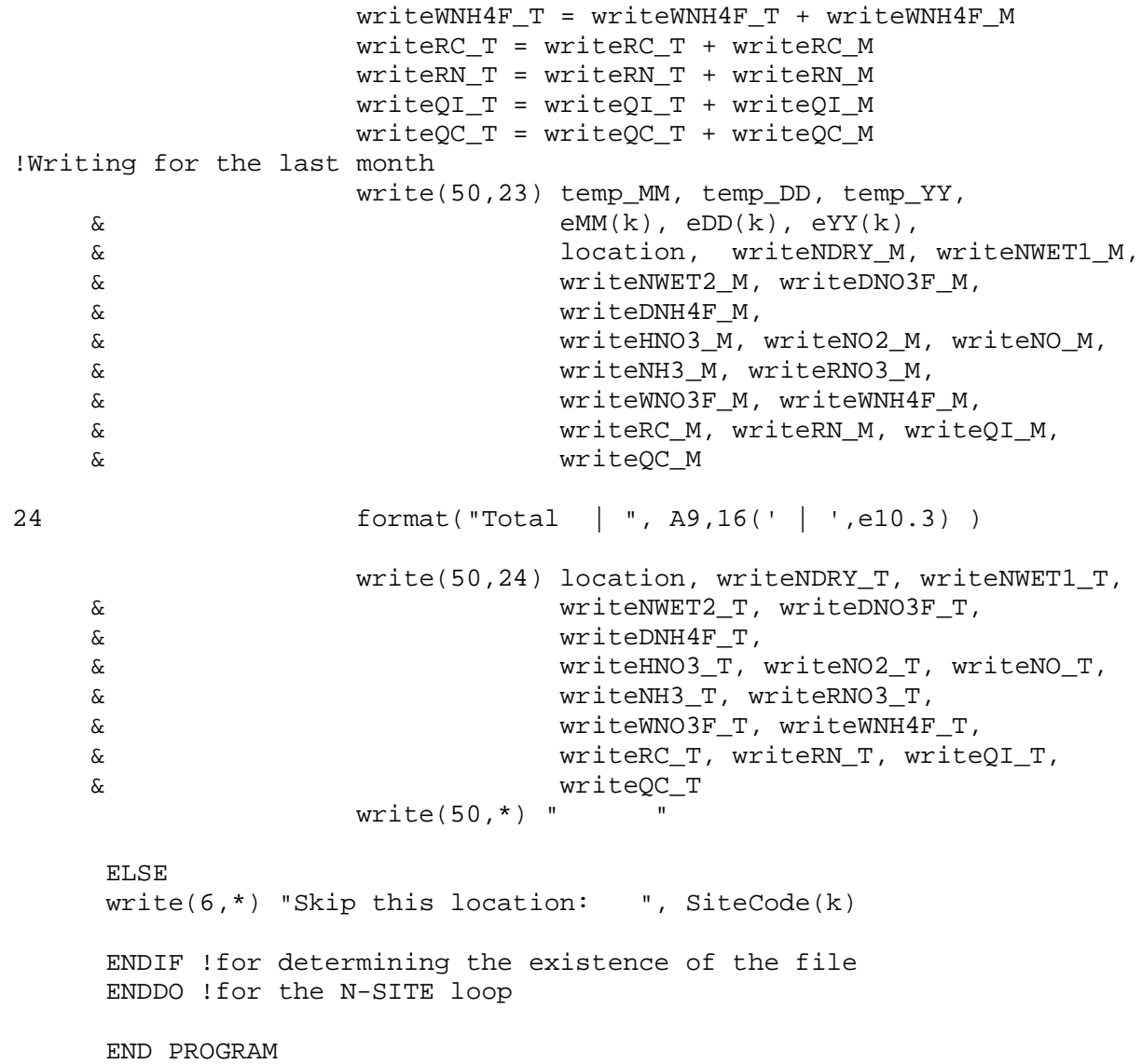

# **Appendix E: Forest Research Sites From Project Sponsors**

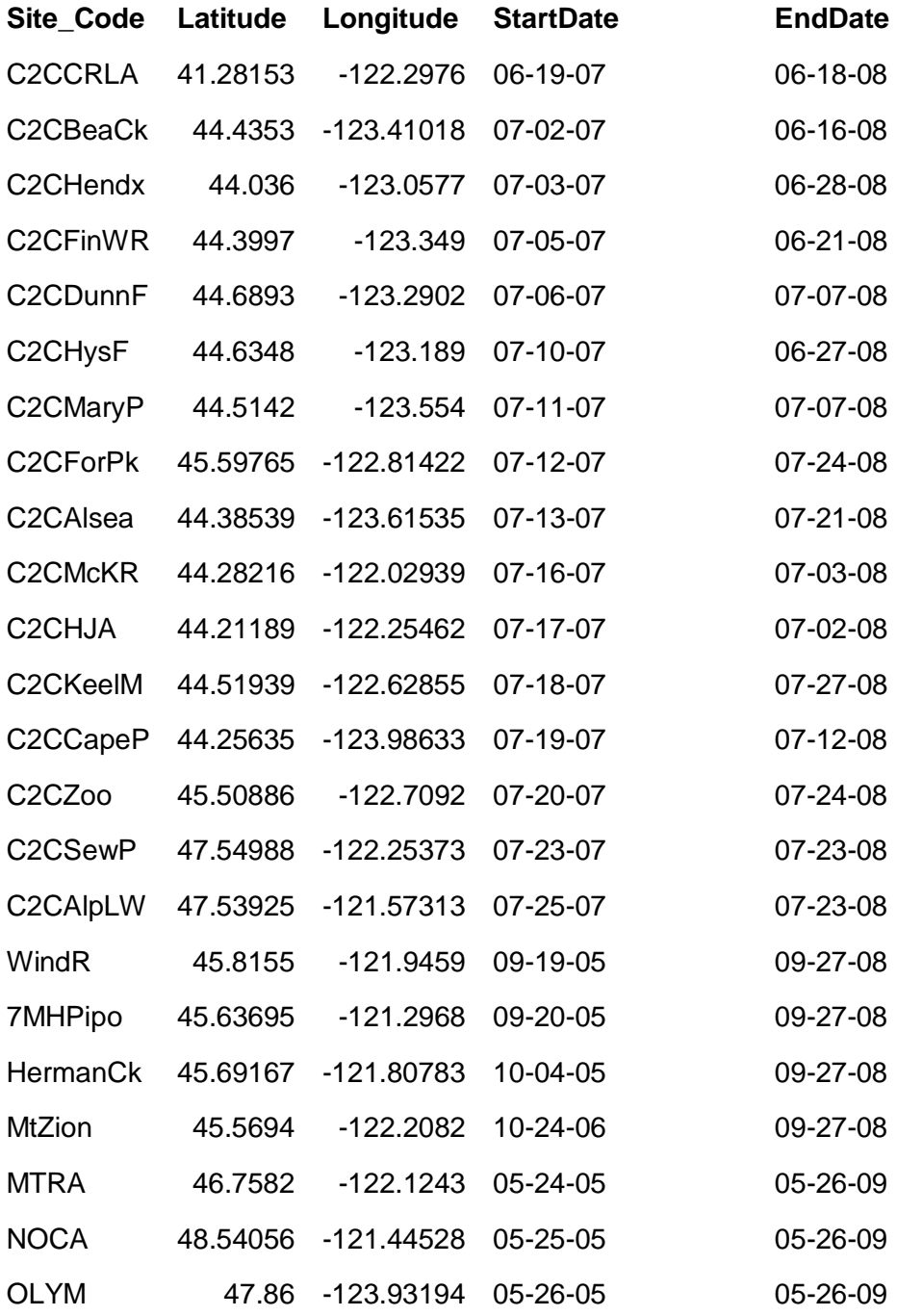